# **Mobilitat Chitchat**

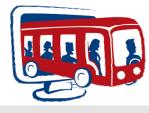

A Bi-Monthly Newsletter from Mobilitat

October 2009

## System Spotlight: Miami Co Public Transit

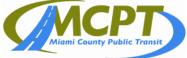

At the end of September, Miami County Public Transit went "Live" with Easy Rides Plus and Mobilitat was there to assist. Miami County's service provider is First Transit whose offices are located in an old brick former orphanage (and later a senior home) on the outskirts of Troy Ohio. Many believe the building has a ghostly population of residents from the past.

In Miami County's transition from their previous software to Easy Rides, they are realizing immediate results. Transit Director Elaine Cater has extensive experience with large software implementations as a Project Manager and had this to say about the implementation of Easy Rides: "Things are 1000 times better since going 'Live' with Easy Rides. This is one of the easiest implementations I have ever seen in my career and has yielded immediate cost savings. Easy Rides is already helping in a significant way. The training was great! Mobilitat was very flexible and was able to work within in a very strict budget environment."

Each one of us here at Mobilitat tries very hard to provide the best customer service in the industry, and it's always great to hear that kind of feedback from a happy customer. As they continue to gain proficiency in using Easy Rides and leverage the software to improve service and efficiency, we have every confidence they will tell you our product is as good as the service – and it looks like we're off to a great start so far! We would like to thank all involved with Miami

County Public Transit for your hard work and dedication to this project. Welcome to the Mobilitat community!

# **DTA Annual Conference**

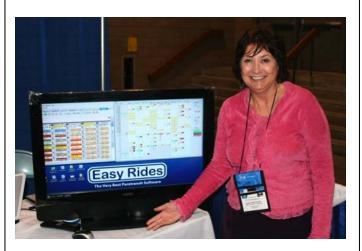

<u>The Dakota Transit Association's Annual</u> <u>Conference</u> was held September  $20^{th} - 21^{st}$  in Fargo North Dakota. There was a great turnout! It was so great to see so many old friends and to meet so many new!

We would like to offer our congratulations to Susan Sperl Ames, Associate Director of Training for Prairie Hills Transit of Spearfish, South Dakota. Hers was the lucky name in our drawing for a new Television!.

Mobilitat would like to thank all who coordinated the show!

# What's Your Best Recipe?

Last month we sent an email to all of our clients, requesting their favorite recipe. Have we received yours?

Please send your favorite recipe to

recipes@mobilitatsoftware.com before Halloween. We will compile them into a book and distribute it to all our customers. Hurry and submit your recipe today!

#### Little Known Tips and Tricks: Reconcile fares

| 🔣 Reconcile Fares for Deliv                  | vered Trips |            | - • • |
|----------------------------------------------|-------------|------------|-------|
| Date 10/26/2009 💌                            |             |            |       |
| Driver Sturgeon, Philo                       | •           |            |       |
| Double click to list trips for the fare type |             |            |       |
| Fare Type                                    | Trips       | Passengers | Fare  |
| Totals                                       | 14          | 14         | 28.00 |
| REQUIRED                                     | 0           | 0          | 0.00  |
| NA                                           | 0           | 0          | 0.00  |
| CA/Vouchers                                  | 0           | 0          | 0.00  |
| Cash                                         | 1           | 1          | 2.00  |
| Direct Bill                                  | 13          | 13         | 26.00 |
| Office                                       | 0           | 0          | 0.00  |
| Print                                        |             |            | Slose |

After a route is completed and all of the trip tickets are cleared (delivered, canceled etc.), you can reconcile the farebox of the route. Right click on the desired route then click Reconcile Fares. A list of the route's cash, tickets and other accepted payment forms will be displayed.

#### **Upcoming Tradeshows**

We will be in attendance at numerous conferences this year. Check the links and mark your calendars. We look forward to seeing you at our booth!

Oct 27-29 <u>Alaska CTT Conf. - Anchorage AK</u> Dec 9-11 <u>Georgia Transit Conference - Athens GA</u>

# **Contact Us**

If you need to change your email address, unsubscribe from the newsletter or have a suggestion, email us at: <u>newsletters@mobilitatsoftware.com</u> or call us at 888-806-6595

### Who Else Wants Training?

We hold monthly online training sessions to show new or little known Easy Rides features to make your job easier. Here is the schedule of upcoming training events:

- Nov 19, 20: Intermediate Access Reports
- Dec 17, 18: Auto Scheduling Review
- Jan 21, 22: TBD

Sessions are usually 20-40 minutes long. You can choose which day to attend.

You can also receive training with our online video tutorials:

http://www.mobilitatsoftware.com/support/training -videos

If you would like to participate in our monthly training or would like to suggest a future topic, please email <u>training@mobilitatsoftware.com</u>

# **Do You Need Help?**

Customer support is our first priority and we're always looking for new ways to provide assistance. Be sure to check out the new Easy Rides Help. Launch it by clicking Help within Easy Rides and selecting Easy Rides Help.

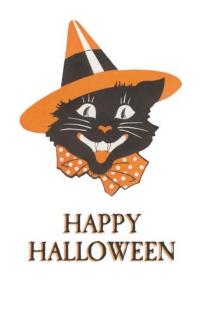